#### Algorithmik und Programmieren Brückenkurs Informatik 2013

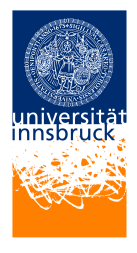

#### <span id="page-0-0"></span>Benedikt Hupfauf (benedikt.hupfauf@uibk.ac.at)

# Inhaltsübersicht

#### **[Organisation](#page-2-0)**

[Grundlagen](#page-6-0)

Benedikt Hupfauf 2 / 23

# **Termine**

Der Kurs findet an folgenden Terminen statt:

- Montag 23.09.2013: 09:15-11:00
- Dienstag 24.09.2013: 14:15-17:00
- Mittwoch 25.09.2013: 14:15-17:00
- Donnerstag 26.09.2013: 14:15-17:00
- <span id="page-2-0"></span>• Freitag 27.09.2013: 14:15-16:00

[Programmieren](#page-0-0) | [Organisation](#page-2-0) [Grundlagen](#page-6-0)

#### Was bietet dieser Kurs?

Sie lernen in diesem Kurs ...

- Einfache Algorithmen oder Probleme zu abstrahieren, und ein entsprechendes Programm zu implementieren
- Grundlagen der Programmiersprache Python

#### **Ablauf**

Jede Einheit umfasst zwei Teile:

- Theorie Besprechung der Konzepte und Hintergründe, die benötigt werden um Programme zu schreiben.
	- Praxis Vertiefung der Theorie anhand zahlreicher Beispiele, die Sie alleine oder in Zusammenarbeit mit ihrem Sitznachbarn lösen sollten. Hier sind Sie gefragt!

# Ablauf der Übungen

Die praktischen Übungen machen den Haupteil dieser Lehrveranstaltung aus. Am effektivsten lernen Sie, indem Sie selbst programmieren.

Jede Übungseinheit wird von einem Übungszettel ergänzt, den Sie alleine oder zusammen mit ihrem Sitznachbarn lösen sollten. Die Aufgaben beziehen sich jeweils auf die Konzepte, die zuvor besprochen wurden. Achtung, die Übungen sind teilweise aufbauend.

[Programmieren](#page-0-0) | [Organisation](#page-2-0) [Grundlagen](#page-6-0)

#### **vthon**

Vorteile von Python:

- Python ist eine interpretierte Hochsprache
- Ziel der Sprache sind kürzere, einfach zu lesende Programme
- Unterstützt mehrere Paradigmen (u.A. Objektorientierung)
- Plattformunabhängig
- Umfassende Standardbibliothek
- Gute Unterstützung, weit verbreitet
- <span id="page-6-0"></span>• Frei und Quelloffen

#### Resourcen

Hilfreiche Resourcen:

- <http://docs.python.org/3/>
- A Byte of Python, kostenlos zum download hier: <http://swaroopch.com/notes/python/>
- man python bzw. help('...') im interkativen Modus
- Bibliothek

#### Ein Programm starten

Es gibt zwei Möglichkeiten ein Python Programm auszuführen:

- Führen Sie python auf der Kommandozeile aus, um den interaktiven Modus (auch: Interpreter) zu starten. Nach jeder Zeile Code die Sie eingeben sehen Sie sofort das Ergebnis.
- Sie können ein Programm mittels python < sourcefile > ausführen. Alle Kommandos in < sourcefile > werden so ausgeführt, als ob Sie sie Zeile für Zeile im Interpreter eingeben!

#### Datentypen, Konstanten

Python bietet Datentypen für die gängigsten Anwendungen:

- Strings (Zeichenketten, Text): 'This
<sub>Lisutext</sub>!', ' 'That's<sub>□</sub>more<sub>□</sub>text.''
- Integer (Ganzzahlen): 1, 4294967296, 010, 0xFF, 0b100
- Float (Gleitkommazahlen): 1.35, 1.56e−5 (entspricht  $1.56 * 10^{-5}$
- Complex (Komplexe Zahlen):  $2 + 3i$
- Bool (Wahr/Falsch): True

# Variablen

Konstante Werte sind natürlich nicht immer ausreichend, häufig werden Variablen gebraucht. Variablen können beliebige Werte beliebiger Typen zugewiesen werden.

Achtung: Variablen haben zwar keinen statischen Typ, d.h. es muss nicht vorher angegeben werden, welchen Typ sie haben und der Typ kann sich zur Laufzeit ändern. Variablen haben aber sehrwohl einen dynamischen Typ, der bestimmt welche Operationen für diese Variable zulässig sind! Hinweis: >>> ist nicht Teil des Codes, sondern symbolisiert den Interpreter.

```
1 >>> a = 22 >> a = "Test"3 \implies a + 34 Traceback (most recent call last):
5 File "<stdin>", line 1, in <module>
6 TypeError: cannot concatenate 'str' and 'int' objects
```
# Variablennamen

Gültige Variablennamen sind eine beliebige Kombination aus folgenden Zeichen: a-z, A-Z, 0-9 und \_. Beachten Sie folgende Ausnahmen:

- Variablennamen dürfen nicht mit einer Ziffer beginnen
- Reservierte Schlüsselwörter:

and, as, assert, break, class, continue, def, del, elif, else, except, exec, finally, for, from, global, if, import, in, is, lambda, not, or, pass, print, raise, return, try, while, with, yield Variablen sollten am besten einen selbsterklärenden (vorzugsweise englischen) Namen haben.

#### Ausdrücke

Sie können mit Ausdrücken Variablen Werte zuweisen. Hierfür stellt Python bereits viele Operatoren bereit, beispielsweise +,  $*$ ,  $\lt$ ,  $=$ ,  $=$ uvm.. Beachten Sie, dass  $=$  einer Variable einen Wert zuweist, während == zwei Werte vergleicht ohne sie zu verändern.

```
1 >>> x = 2 + 12 >>> x = 2 * x3 \gg > print (x)4 6
5 \implies x == 56 False
7 \gg > print (x)
```
#### Operatoren Präzedenz

In welcher Reihenfolge werden Operatoren angewandt?

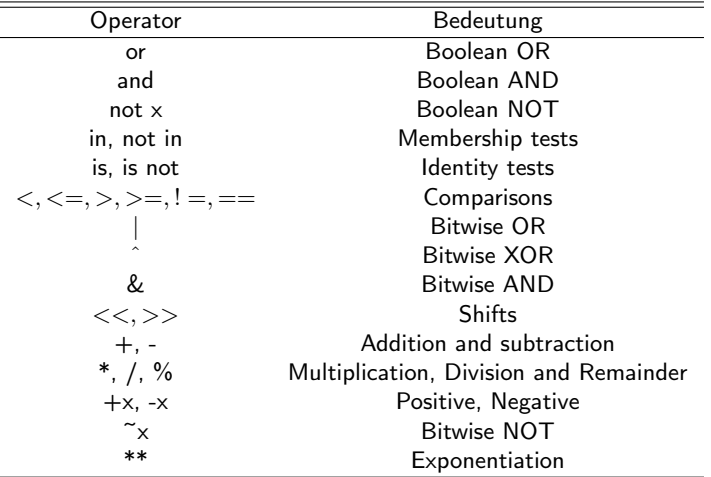

# Kontrollfluss  $-$  If

Anweisungen werden sequentiell ausgeführt. Ist das nicht genug, bietet Python (wie fast alle Programmiersprachen) einige Befehle um den Kontrollfluss zu steuern.

Die if-Anweisung führt einen Code Block nur aus, wenn die Bedingung <condition> erfüllt ist. Optional kann ein else Block angegeben, der ausgeführt wird, wenn die Bedingung nicht erfüllt ist.

- if  $\le$ condition  $\ge$ :  $\mathbf{1}$ <executed when condition true>  $\mathcal{L}$
- else:  $\mathbf{3}$
- <executed when condition false>  $\overline{4}$

# Kontrollfluss – If, Beispiel

Abhängig vom Wert der Variable a wird print mit verschiedenen Parametern aufgerufen. Das Schlüsselwort elif  $\lt$ other condition $\gt$ : ist eine Kurzschreibweise für das häufig gebrauchte

else: if  $\lt$  other condition  $\gt$ :.

```
1 \gg 1 if a < 0:
2 ... print('a_{11}is_{11}negative')3 \ldots elif a > 0:
4 ... print('a_{\text{u}}is_{\text{u}}positive')5 \ldots else:
\epsilon ... print ('a<sub>u</sub>must<sub>u</sub>be<sub>u</sub>zero<sub>u</sub>then')
```
## Kontrollfluss - Codeblöcke

Im Gegensatz zu den meisten Programmiersprachen ist die Einrückung in Python nicht optional, sondern definiert einen Codeblock. Sie können Code mit <tab> oder mit 2-4 Leerzeichen einrücken, sollten aber bei einer dieser Optionen bleiben.

```
1 \gg 1 if a < 0:
2 ... print('a_{11}is_{11}negative')3 ... print ('this line and the previous line belong ato
       the same \cup codeblock!')
4 \cdot \cdot \cdot5 \gg print ('this 1.1s 1.0 new 1.0 code 1.1block')
```
# Kontrollfluss – While

Mit dem while-Statement wird ein Programmblock wiederholt solange die Bedingung <condition> erfüllt ist. Optional kann ein else Block angegeben werden, der einmal ausgeführt wird, sobald die Bedingung nicht mehr erfüllt ist.

```
1 while \lt condition \gt:
2 \leq \leq executed as long as condition true >
3 else :
4 \leq executed once after condition is false >
```
Programmieren | Organisation Grundlagen

#### Kontrollfluss – While, Beispiel

Achten Sie darauf, dass die Bedingung nicht für immer True sein darf, da die Schleife sonst endlos ist. Der Code Block des else Statements wird immer genau einmal ausgeführt.

```
1 \gg > i = 02 \gg while i < 3:
3 ... i = i + 14 ... print(i)5 ... else:
6 \ldots print ('end')
7^{\circ}\sim . . . .
8 1
Q^2\mathcal{R}10end
11
```
# Kontrollfluss – Break und Continue

Eine Schleife muss nicht immer bis zum Ende ausgeführt werden. Mit dem Schlüsselwort break wir die Schleife sofort beendet. Mit dem Schlüsselwort continue wird der aktuelle Schleifendurchlauf abgebrochen. Achtung: der else Block wird bei break nicht ausgeführt!

```
1 >>> i = 02 \implies while i < 1000:
3 \t i = i + 14 \ldots if i = 3: break
5 \ldots print (i)
6 . . . if i = 1 : continue
7 \ldots print (i)
8 . . . else :
9 \ldots print ('end')
10 . . .
11 1
12 \quad 213 2
```
# Funktionen

Häufig verwendete Codeteile können in Funktionen ausgelagert werden. Eine Funktion sollte immer genau einen Zweck erfüllen! Funktionen können, müssen aber keinen Rückgabewert haben (Schlüsselwort return). Die Parameterliste parameters kann beliebig lang, also auch leer, sein.

```
1 def \lt function name\gt(\lt parameters \gt):
2 \leq function code>
```
[Programmieren](#page-0-0) | [Organisation](#page-2-0) [Grundlagen](#page-6-0)

## Funktionen, Beispiel

Die folgenden Minimalbeispiele sollen nur zeigen wie Funktionen definiert werden können. Eine Funktion umfasst typischerweise mehr als nur eine Zeile Code.

```
1 \gg > def mul(x, y):
2 ... return x * y3 . . .
4 >>> mul(3,5)
5 15
1 \gg b def printABC():
2 \ldots print ('abcdefghijklmnopgrstuvxyz')
3 . . .
4 >>> printABC()5 a b c d e f g h i j k l m n o p q r s t u v x y z
```
[Programmieren](#page-0-0) | [Organisation](#page-2-0) [Grundlagen](#page-6-0)

#### Funktionen und Module

Python bietet eine große Auswahl an Funktionen, die bereits vorimplementiert sind (etwa type(), help(), ... ). Funktionen die "zusammen gehören" werden in Module ausgelagert, etwa das Modul math, in dem Sie zahlreiche Funktionen aus der Mathematik finden. Werden Funktionen aus einem Modul benötigt, muss dieses explizit geladen werden.

- $1 \gg >$  import math
- 2  $>>$  math . sin  $(45)$
- 3 0. 8509035245341184
- $4$   $>>$  from math import sin
- $5 \gg >> \sin(45)$
- <sup>6</sup> 0. 8 5 0 9 0 3 5 2 4 5 3 4 1 1 8 4